Федеральное государственное образовательное бюджетное учреждение высшего образования «Финансовый университет при Правительстве Российской Федерации» (Финансовый университет) Колледж информатики и программирования

#### УТВЕРЖДАЮ

Заместитель директора по учебной работе

H.Ю. Долгова<br><u>« es » Mapma 2023</u>г.

### РАБОЧАЯ ПРОГРАММА ПРОФЕССИОНАЛЬНОГО МОДУЛЯ

ПМ.02 Сопровождение и схемотехническое обслуживание интеллектуальных интегрированных систем 09.02.08 Интеллектуальные интегрированные системы

Москва 2023г.

Рабочая программа профессионального модуля разработана на основе государственного образовательного Федерального стандарта среднего профессионального образования (далее - ФГОС) по специальности 09.02.08 Интеллектуальные интегрированные системы, утвержденного приказом Министерства просвещения Российской Федерации 12 декабря 2022 г. № 1095 (зарегистрирован в Минюсте РФ 20 января 2023 г., регистрационный №72090)

Разработчики: Володин С.М., преподаватель высшей квалификационной категории Поколодина Е.В., преподаватель первой квалификационной категории

(ФИО, ученая степень, звание, должность)

Рецензент: Мордасов С.В., руководитель информационных технологий Акционерное общество «Информационная внедренческая компания»

(ФИО, ученая степень, звание, должность)

Рабочая программа профессионального модуля рассмотрена И рекомендована к утверждению на заседании предметной (цикловой) комиссии обеспечения информационной безопасности автоматизированных систем

(наименование ПЦК)

Протокол от «09» февраля 2023 г. № 7 Председатель ПЦК С.М. Володин

## **РЕЦЕНЗИЯ** НА РАБОЧУЮ ПРОГРАММУ

### по профессиональному модулю ПМ.02

Сопровождение и схемотехническое обслуживание интеллектуальных

#### интегрированных систем

09.02.08 Интеллектуальные интегрированные системы

составленную преподавателями

Володин С.М., преподаватель высшей квалификационной категории Поколодина Е.В., преподаватель первой квалификационной категории Рабочая программа, разработанная на основе Федерального государственного образовательного стандарта по специальности 09.02.08 Интеллектуальные интегрированные системы, утвержденного приказом Министерства просвещения Российской Федерации 12 декабря 2022 г.  $N_2$ 1095 (зарегистрирован в Минюсте РФ 20 января 2023 г., регистрационный №72090), рассчитана на 284 часа - учебной нагрузки, них на освоение МДК 200,

самостоятельная работа 16, промежуточная аттестация 24, в том числе, экзамен по модулю 12, на практики, в том числе учебную 72 и производственную (по профилю специальности) 72

Рабочая программа включает в себя:

1. Титульный лист;

2. Паспорт рабочей программы профессионального модуля;

3. Структуру и содержание профессионального модуля;

4. Условия реализации рабочей программы профессионального модуля;

5. Контроль и оценку результатов освоения профессионального модуля. -

что соответствует типовым требованиям к рабочей программе и требованиям ФГОС СПО при формировании как общих, так и профессиональных компетенций.

Рабочая программа предусматривает выполнение практических работ и приобретение профессиональных компетенций: осуществлять мониторинг функционирования интеграционного решения; выполнять работы по документированию функций системы; выявлять требования к модернизации интеграционных решений; консультировать заинтересованных лиц и пользователей по требованиям и работе с функциями системы.

Программа ориентирована на подготовку высококвалифицированных специалистов на базе материала, изучаемого в объеме, необходимом для сознательного выполнения работ.

В программе представлены такие формы контроля, как устный опрос, анализ практических работ, решений задач, тестирование для установления уровня

обученности по данному модулю. Комплекс форм и методов контроля и оценки освоенных компетенций конкретизирован с учетом специфики обучения по программе профессионального модуля и образует систему достоверной и объективной оценки результатов его освоения.

Содержание учебного материала соответствует требованиям ФГОС к знаниям и умениям, целям и современным научным представлениям по данному модулю и отвечает принципам единства теоретического и практического обучения.

В программе соблюдена логическая последовательность раскрытия материала.

квалифицированно, Программа составлена демонстрирует профессионализм и высокий уровень методической подготовки.

Репензент

Мордасов С.В., руководитель Департамента информационных технологий, Акционерное общество «Информационная внедренческая компания»

« 03 » appene 2023 г.

### СОДЕРЖАНИЕ

- 1. ОБЩАЯ ХАРАКТЕРИСТИКА РАБОЧЕЙ ПРОГРАММЫ ПРОФЕССИОНАЛЬНОГО МОДУЛЯ
- 2. СТРУКТУРА И СОДЕРЖАНИЕ ПРОФЕССИОНАЛЬНОГО МОДУЛЯ
- 3. УСЛОВИЯ РЕАЛИЗАЦИИ ПРОФЕССИОНАЛЬНОГО МОДУЛЯ
- 4. КОНТРОЛЬ И ОЦЕНКА РЕЗУЛЬТАТОВ ОСВОЕНИЯ ПРОФЕССИОНАЛЬНОГО МОДУЛЯ

## 1. ОБЩАЯ ХАРАКТЕРИСТИКА РАБОЧЕЙ ПРОГРАММЫ ПРОФЕССИОНАЛЬНОГО МОДУЛЯ

### 1.1. Цель и планируемые результаты освоения профессионального модуля

В результате изучения профессионального модуля обучающихся должен освоить основной вид деятельности Сопровождение и схемотехническое обслуживание интеллектуальных интегрированных систем и соответствующие ему общие компетенции, и профессиональные компетенции:

1.1.1. Перечень общих компетенций

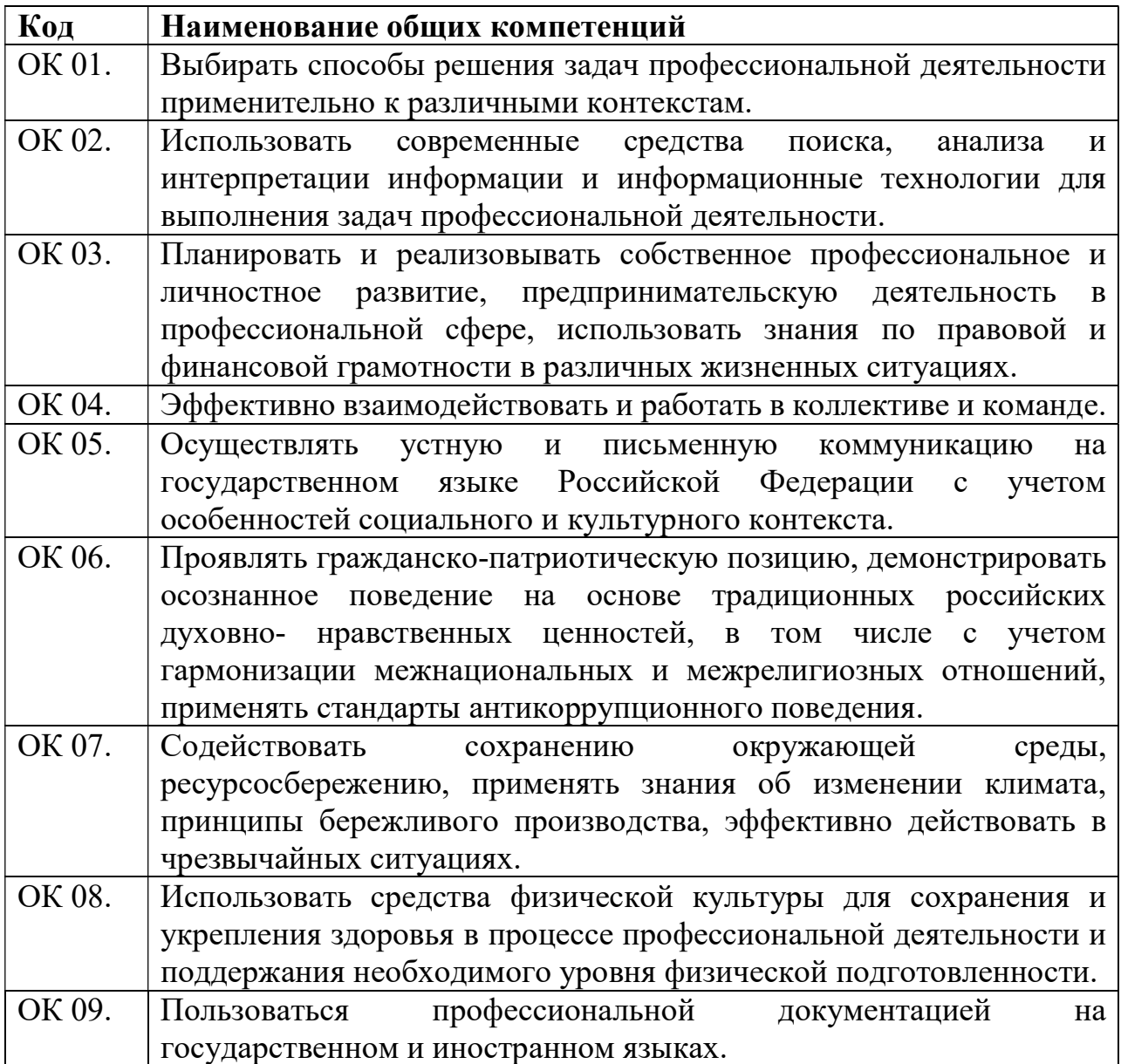

| Код     | Наименование<br>профессиональных<br>деятельности<br>видов<br>И             |
|---------|----------------------------------------------------------------------------|
|         | компетенций                                                                |
| ВД 2.   | обслуживание<br>Сопровождение<br>схемотехническое<br>$\mathbf{M}$          |
|         | интеллектуальных интегрированных систем                                    |
| ПК 2.1. | Осуществлять мониторинг функционирования интеграционного                   |
|         | решения.                                                                   |
| ПК 2.2. | Выполнять работы по документированию функций системы.                      |
| ПК 2.3. | Выявлять требования к модернизации интеграционных решений.                 |
| ПК 2.4. | Консультировать заинтересованных лиц и пользователей<br>$\Pi$ <sup>O</sup> |
|         | требованиям и работе с функциями системы.                                  |

1.1.2. Перечень профессиональных компетенций

1.1.3. В результате освоения профессионального модуля обучающийся должен:

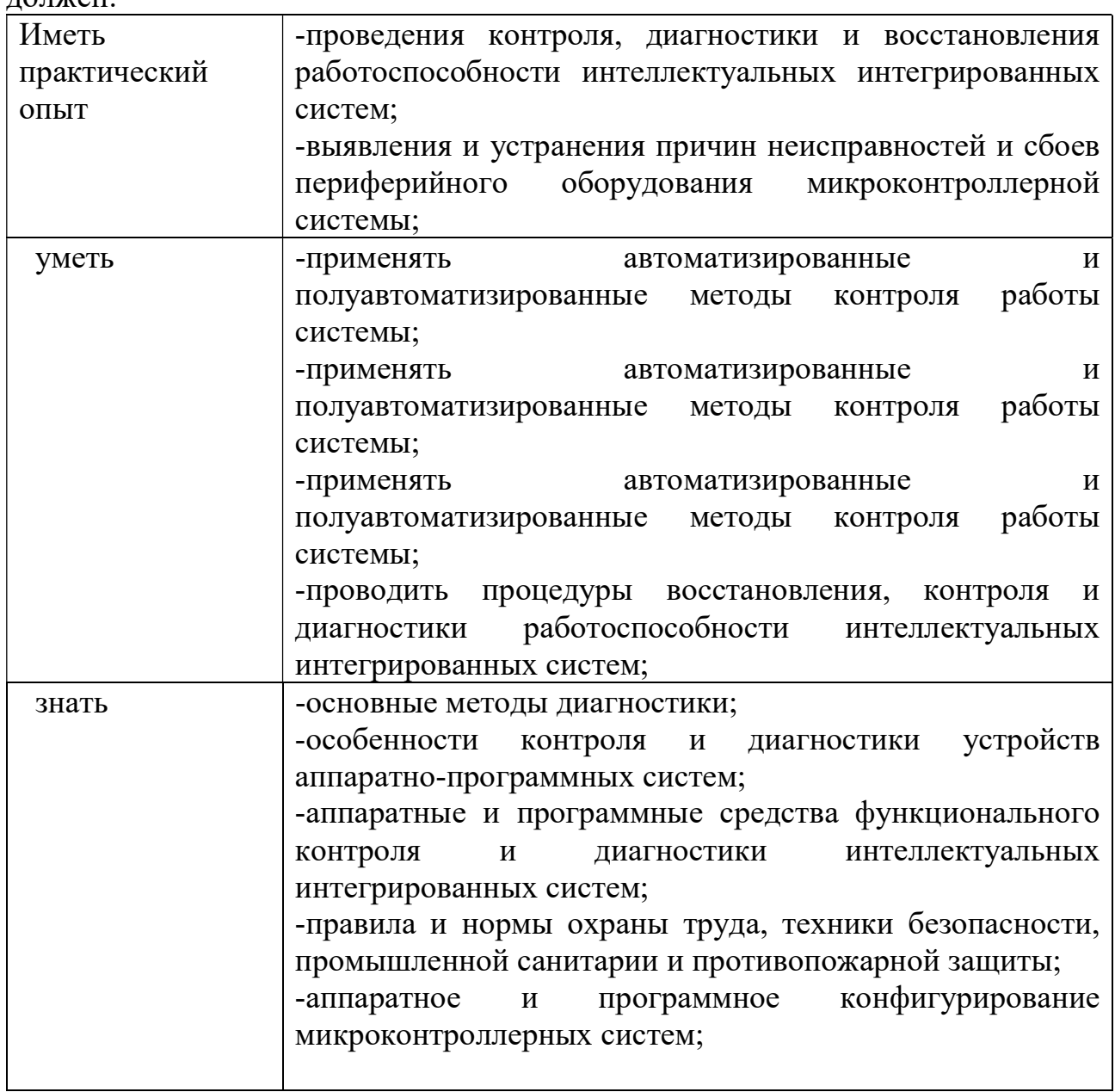

### 1.2. Количество часов, отводимое на освоение профессионального модуля

Всего часов 384

Из них на освоение МДК 200 часов

самостоятельная работа 16 часов

промежуточная аттестация 24 часа, в том числе

экзамен по модулю 12 часов

на практики 144 часа, в том числе учебную 72 часа

и производственную 72 часа

# 2. СТРУКТУРА И СОДЕРЖАНИЕ ПРОФЕССИОНАЛЬНОГО МОДУЛЯ

# 2.1. Структура профессионального модуля

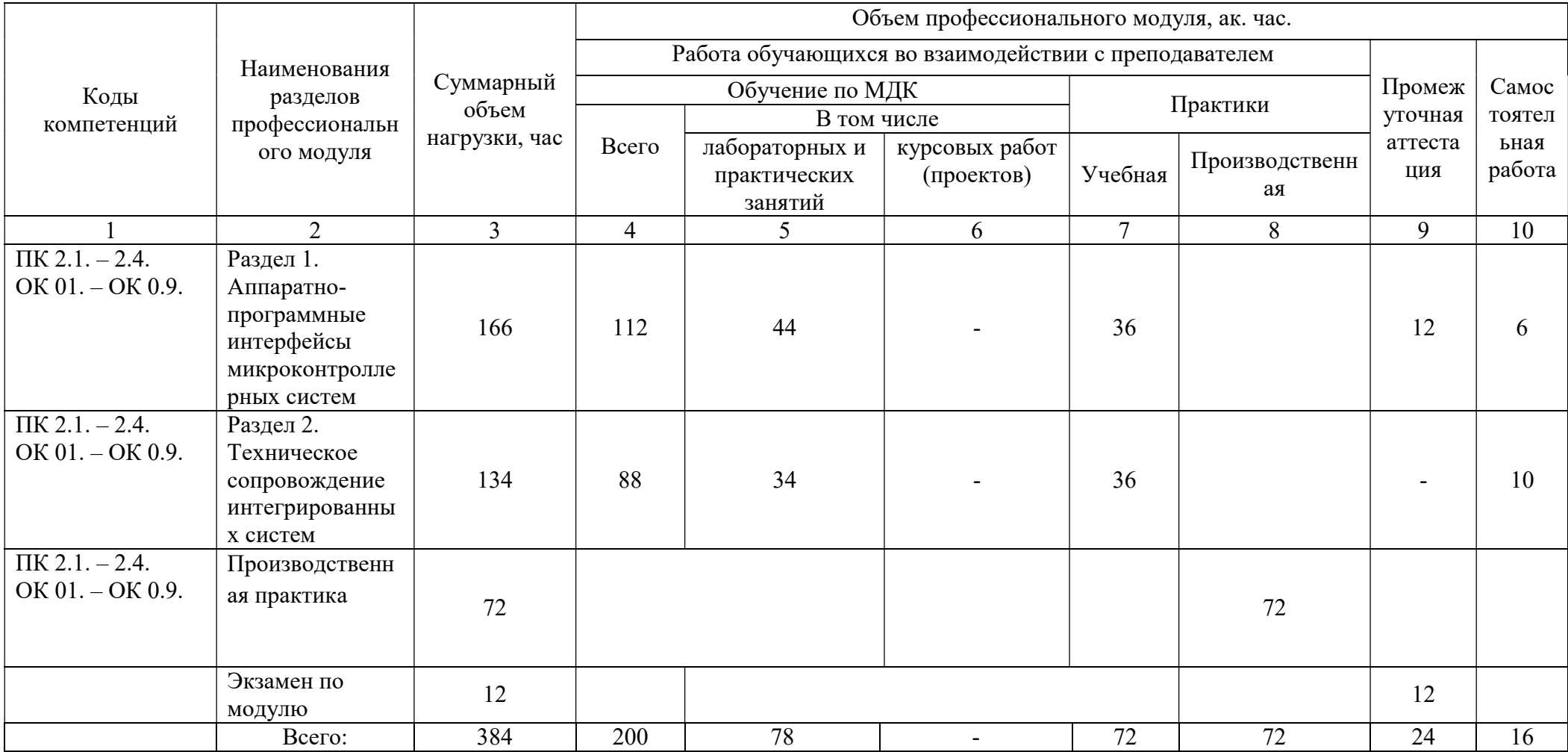

## 2.2. Тематический план и содержание профессионального модуля (ПМ)

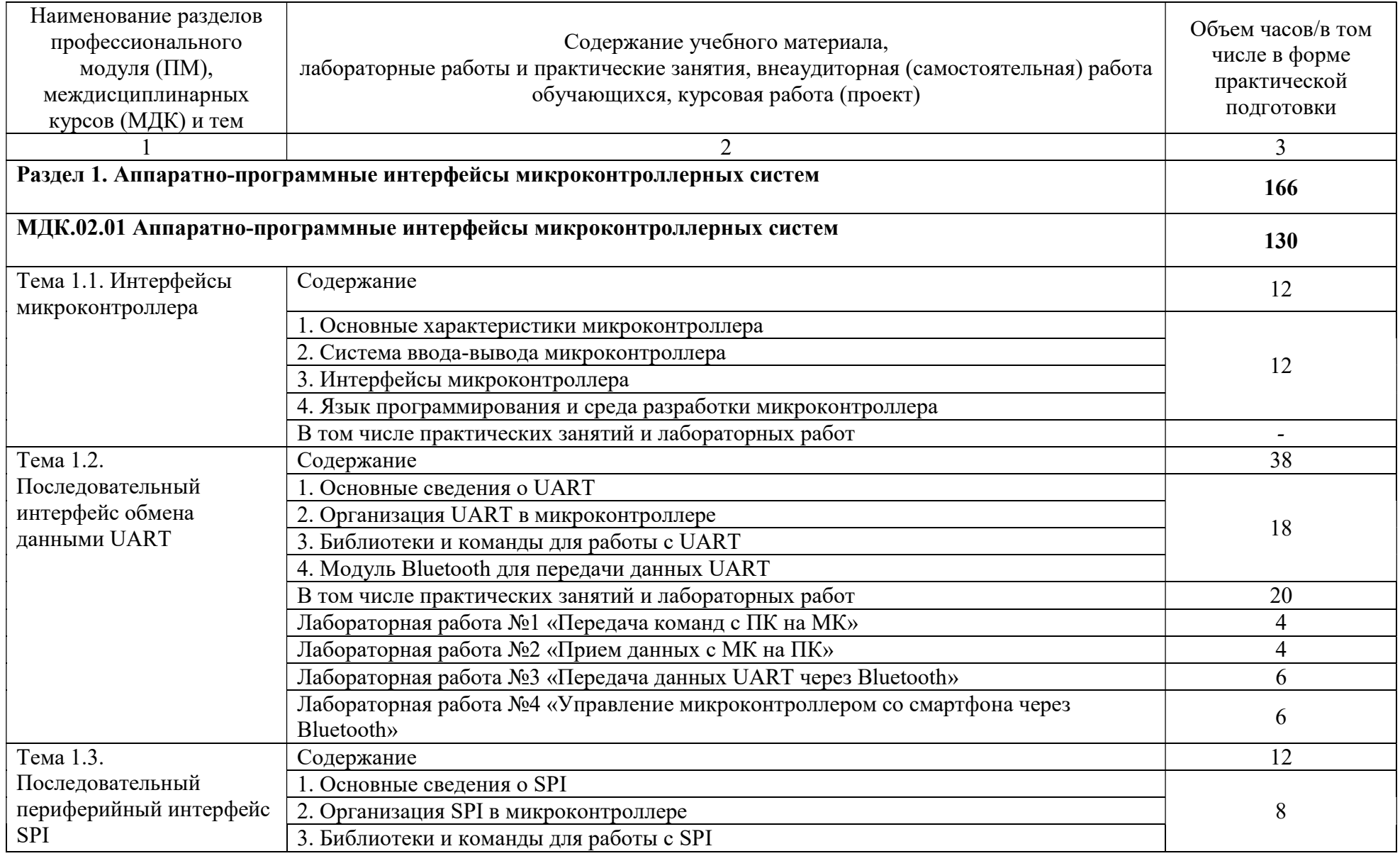

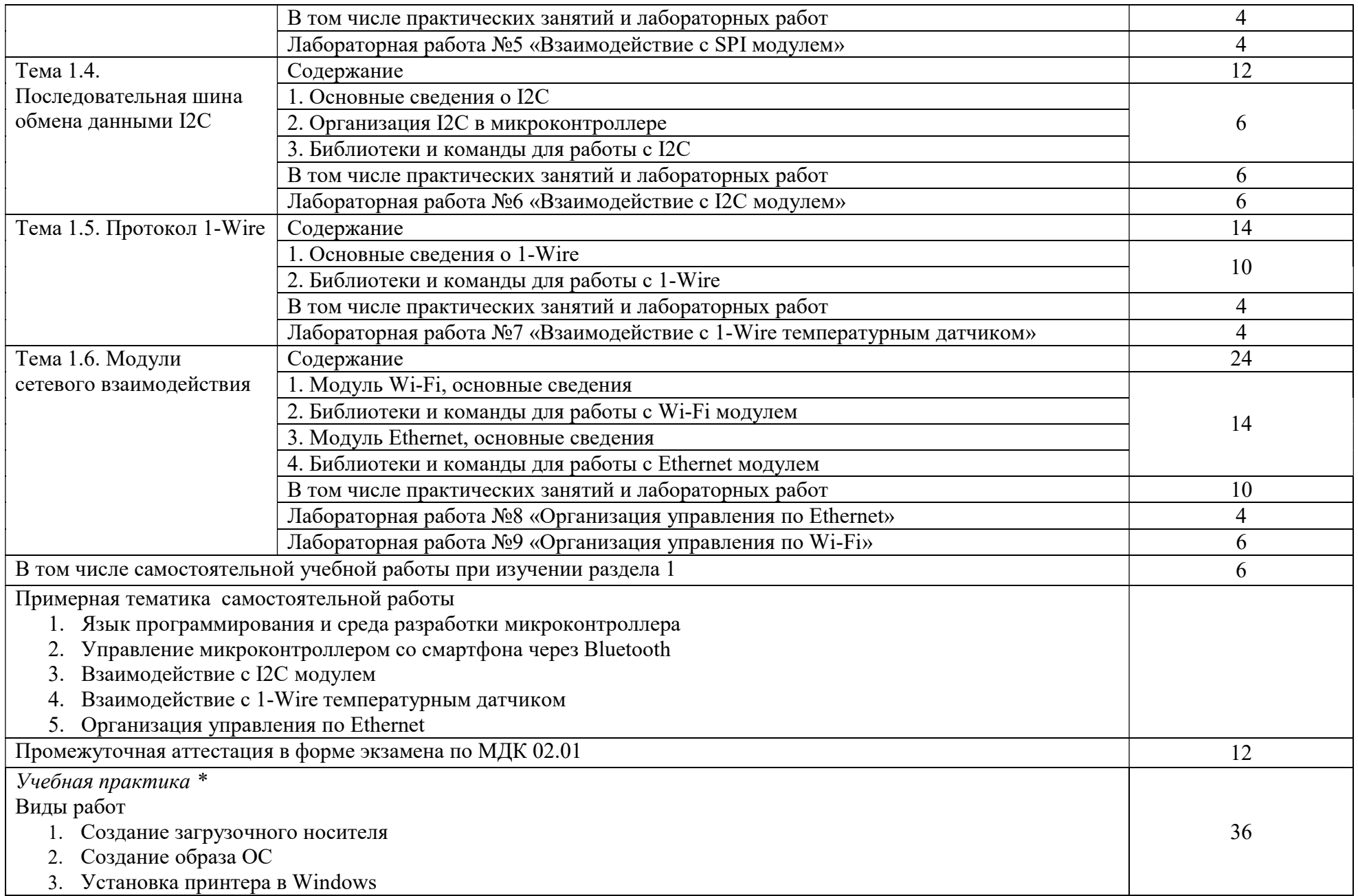

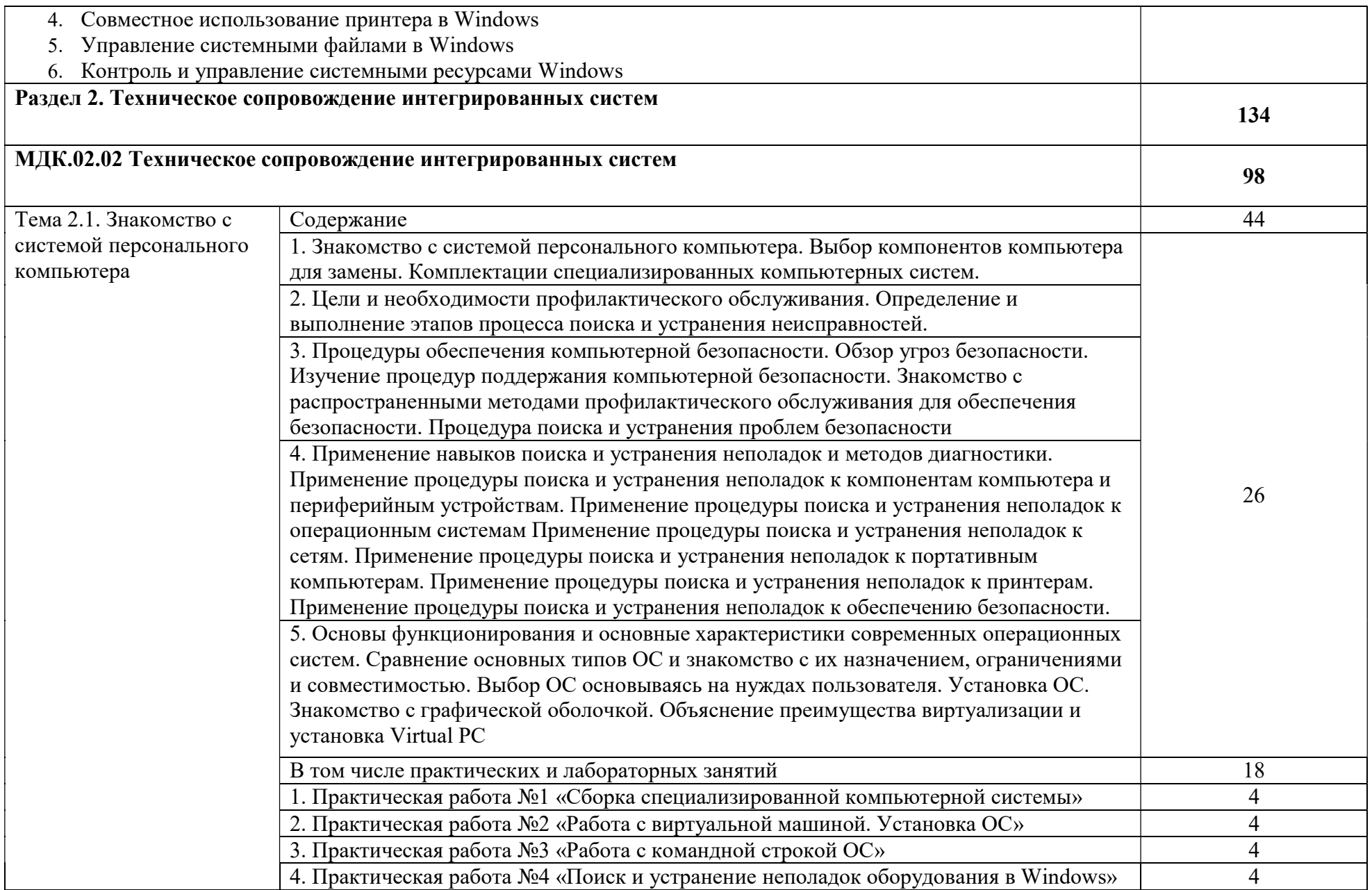

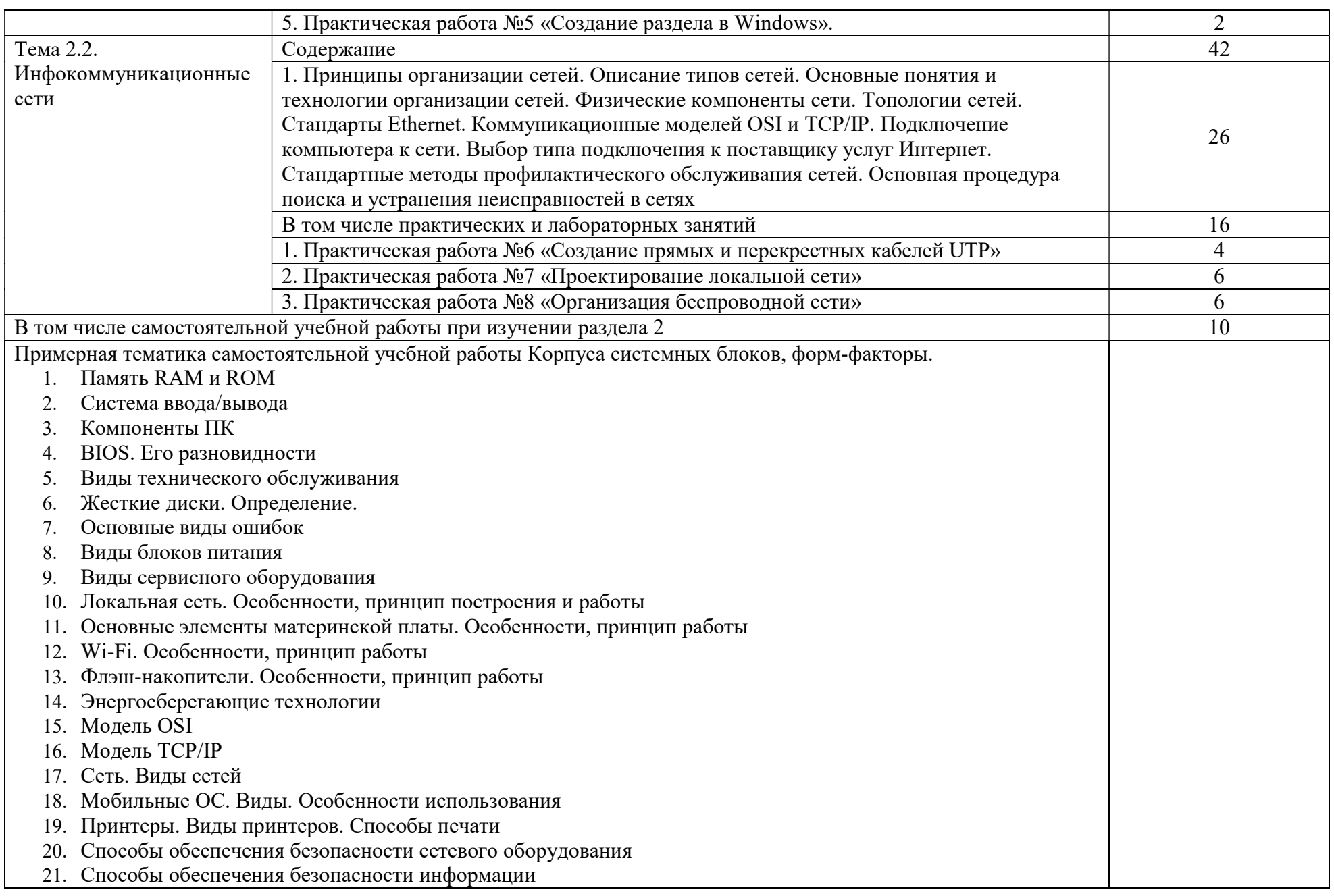

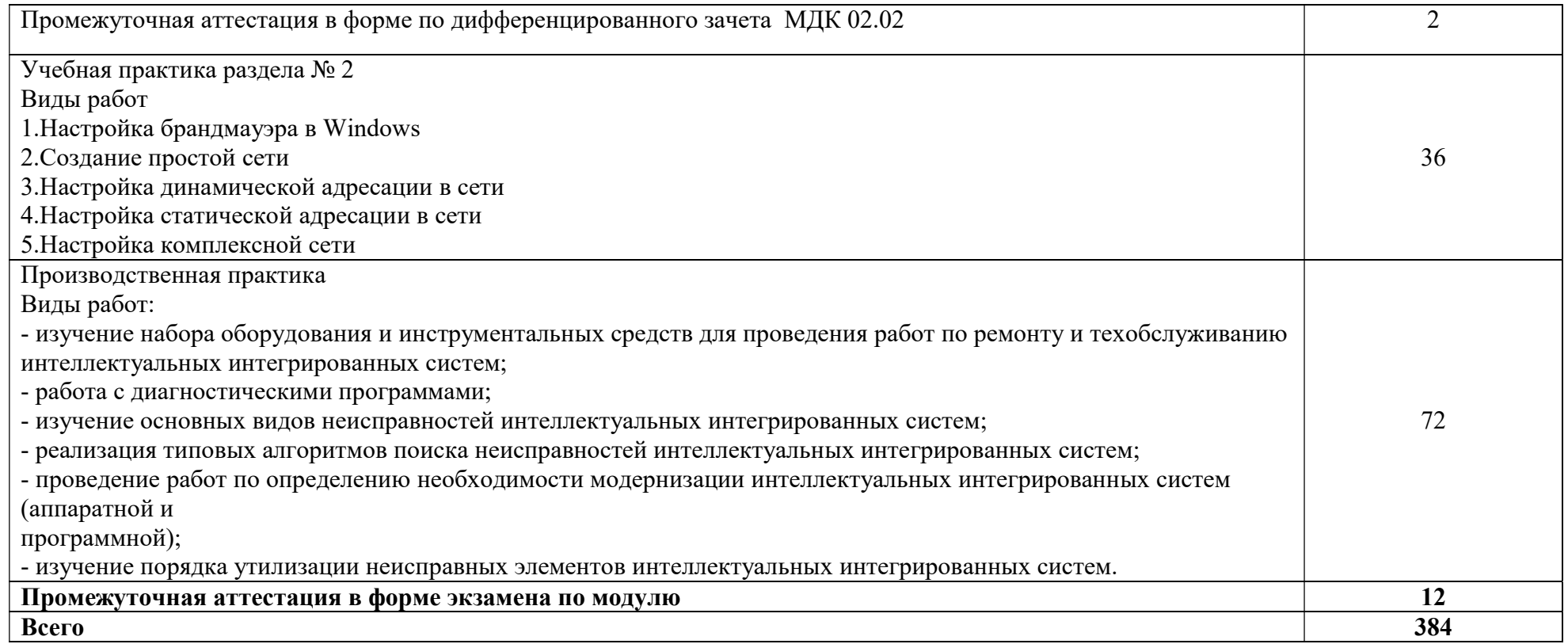

\*вариативная часть

## 3. УСЛОВИЯ РЕАЛИЗАЦИИ РАБОЧЕЙ ПРОГРАММЫ ПРОФЕССИОНАЛЬНОГО МОДУЛЯ

#### 3.1. Материально-техническое обеспечение:

Предусмотрены следующие специальные помещения в соответствии с ФГОС СПО и ПООП:

Лаборатория «Технического контроля и диагностики сетевой инфраструктуры Интернета вещей»

### Оборудование учебного кабинета:

-посадочные места по количеству обучающихся;

-рабочее место преподавателя;

-доска меловая;

-место хранения раздаточного и дидактического материала;

-наглядные пособия (комплекты учебных таблиц, плакатов, учебно-наглядных

пособий);<br>- учебно-методические комплекты(УМК) (в т.ч. и мультимедийные);

-дидактические материалы (раздаточный материал, ФОС и др.).

### Технические средства обучения:

- персональный компьютер преподавателя с лицензионным программным обеспечением, подключенный к локальной сети и выходом в интернет

(процессор Core i5, оперативная память объемом 16 Гб, 2 сетевые платы);

- персональный компьютер обучающегося с лицензионным программным

обеспечением, подключенный к локальной сети и выходом в интернет (по

количеству обучающихся (процессор Core i5, оперативная память объемом 16 Гб, 2 сетевые платы);

-проектор с экраном.<br>-программное обеспечение: операционные системы Windows, UNIX, пакет офисных программ, пакет САПР;

-пакеты приложений для работы с текстовыми документами, таблицами, базами данных и графическими изображениями;

-интернет-браузеры;

-сервер в лаборатории (аппаратное обеспечение: 2 сетевых платы, 8-х ядерный процессор с частотой 3 ГГц, оперативная память объемом 16 Гб, жесткие диски общим объемом 2 Тб);

-программное обеспечение для администрирования сетей и обеспечения ее безопасности.

Мастерская «Аппаратной инфраструктуры Интернета вещей».

### Оборудование:

-посадочные места по количеству обучающихся;

-рабочее место преподавателя;

-доска меловая;

-место хранения раздаточного и дидактического материала;

- учебно-методические комплекты (УМК) (в т.ч. и мультимедийные);

-дидактические материалы (раздаточный материал, ФОС и др.).

### Технические средства обучения:

- персональный компьютер преподавателя с лицензионным программным обеспечением, подключенный к локальной сети и выходом в интернет (процессор Core i5, оперативная память объемом 16 Гб, 2 сетевые платы);

- персональный компьютер обучающегося с лицензионным программным обеспечением, подключенный к локальной сети и выходом в интернет (по количеству обучающихся (процессор Core i5, оперативная память объемом 16 Гб, 2 сетевые платы);

-проектор с экраном.<br>-программное обеспечение: операционные системы Windows, UNIX, пакет офисных программ, пакет САПР;

-пакеты приложений для работы с текстовыми документами, таблицами, базами данных и графическими изображениями;

-интернет-браузеры;

-сервер в лаборатории (аппаратное обеспечение: 2 сетевых платы, 8-х ядерный процессор с частотой 3 ГГц, оперативная память объемом 16 Гб, жесткие диски общим объемом 2 Тб);

-наборы сенсоров и датчиков;

-учебные робототехнические наборы;

-учебные наборы на основе микроконтроллеров;

-поле для построения моделей инфраструктуры Интернета вещей;

-средства для изготовления моделей инфраструктуры Интернета вещей с помощью аддитивных технологий;

-инструментальная среда программирования.

### 3.2. Информационное обеспечение реализации программы

### 3.2.1. Печатные издания

1. Сажнев, А. М. Микропроцессорные системы: цифровые устройства и микропроцессоры : учебное пособие для среднего профессионального образования / А. М. Сажнев. — 2-е изд., перераб. и доп. — Москва : Издательство Юрайт, 2023. — 139 с. — (Профессиональное образование). — ISBN 978-5-534-12092-9. — Текст: электронный // Образовательная платформа Юрайт. — URL: https://urait.ru/bcode/514160

2. Назаров, А. В. Эксплуатация объектов сетевой инфраструктуры: учебник / А.В. Назаров, А.Н. Енгалычев, В.П. Мельников. — Москва: КУРС: ИНФРА-М, 2022. — 360 с. — (Среднее профессиональное образование). - ISBN 978-5-906923-06-6. - Текст: электронный. - URL: https://znanium.com/catalog/product/186018

#### 3.2.2. Электронные издания

1. Сажнев, А. М. Микропроцессорные системы: цифровые устройства и микропроцессоры: учебное пособие для среднего профессионального образования / А. М. Сажнев. — 2-е изд., перераб. и доп. — Москва : Издательство Юрайт, 2023. — 139 с. — (Профессиональное образование). — ISBN 978-5-534-12092-9. — Текст: электронный // Образовательная платформа Юрайт. ]. — URL: https://urait.ru/bcode/518734

2. Назаров, А. В. Эксплуатация объектов сетевой инфраструктуры: учебник / А.В. Назаров, А.Н. Енгалычев, В.П. Мельников. — Москва : КУРС : ИНФРА-М, 2022. — 360 с. — (Среднее профессиональное образование). - ISBN 978-5-906923-06-6. - Текст : электронный. - URL: https://znanium.com/catalog/product/1860128.

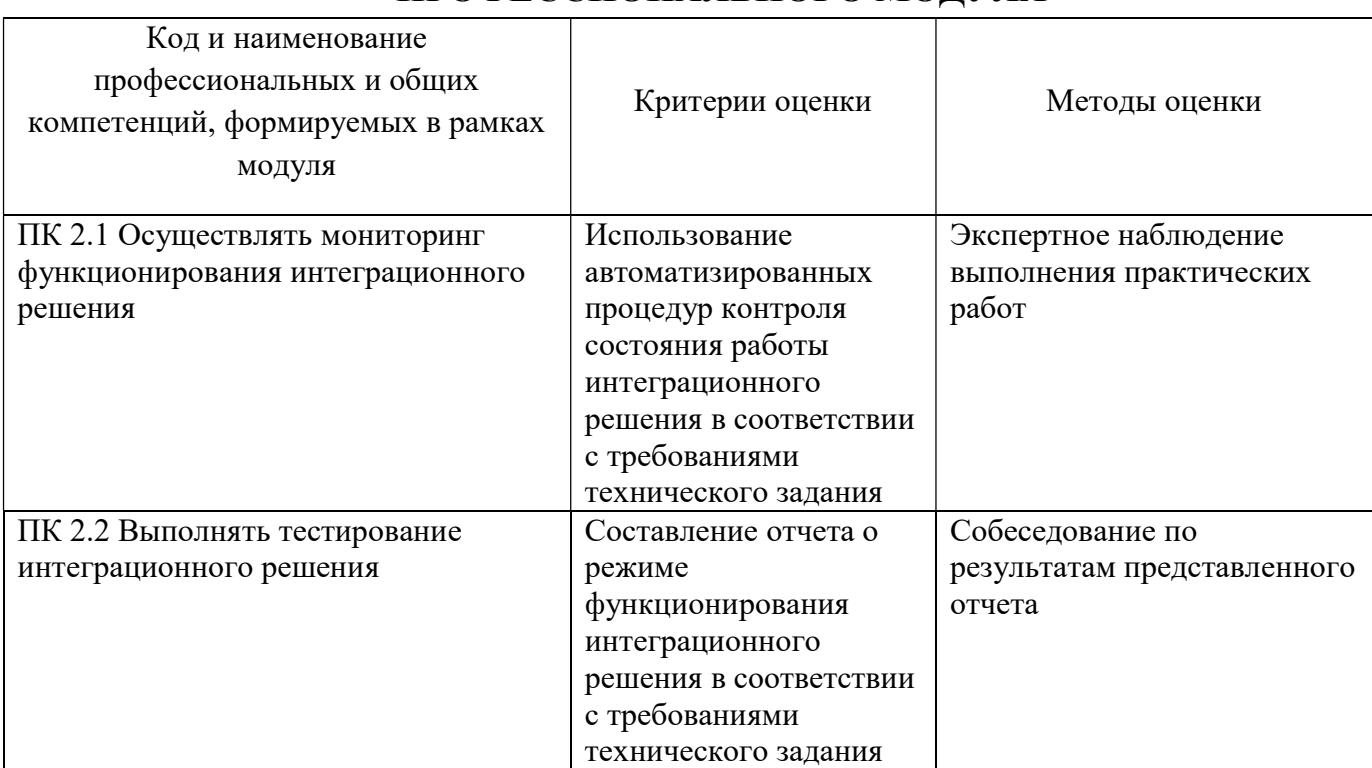

### 4. КОНТРОЛЬ И ОЦЕНКА РЕЗУЛЬТАТОВ ОСВОЕНИЯ ПРОФЕССИОНАЛЬНОГО МОДУЛЯ

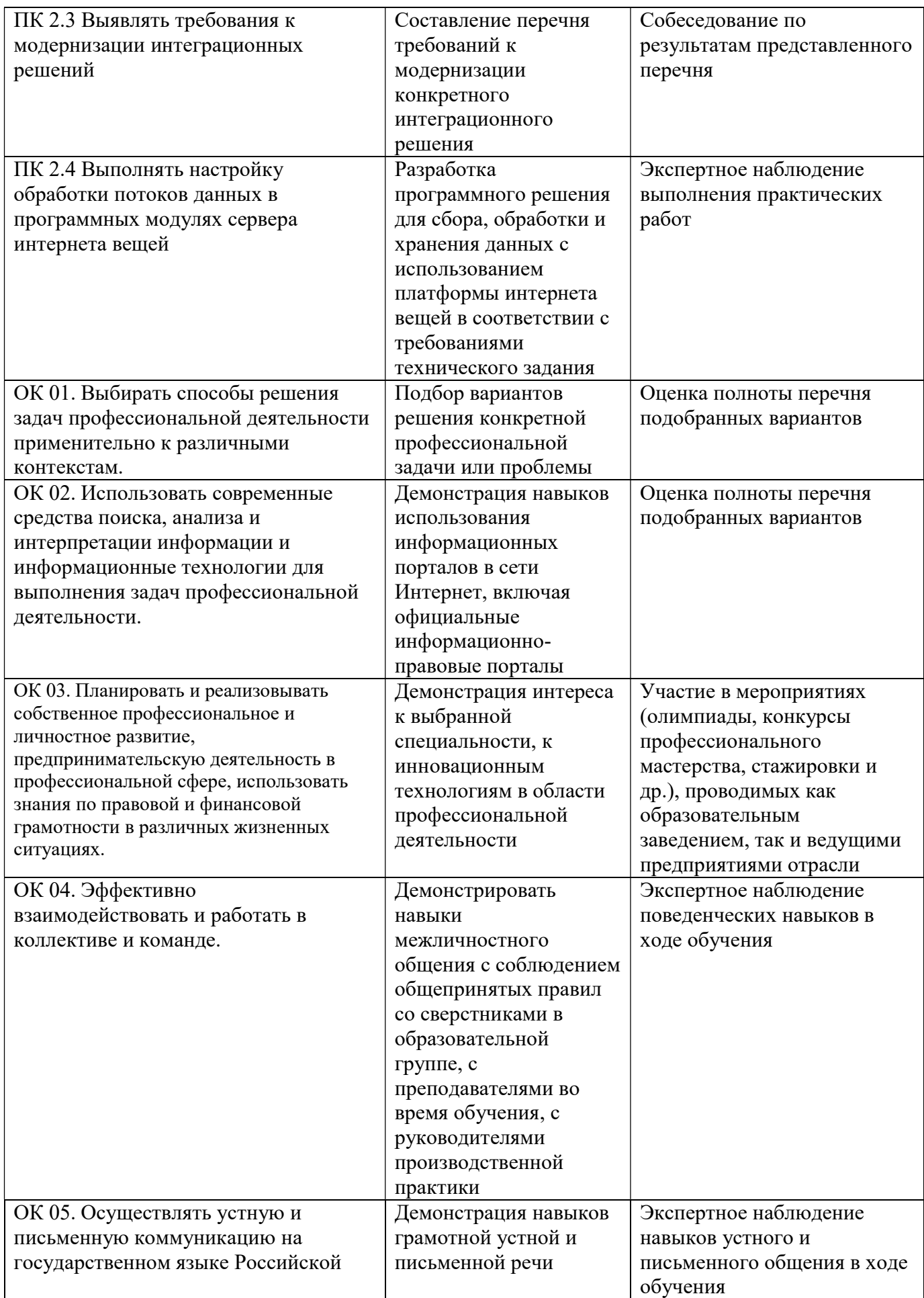

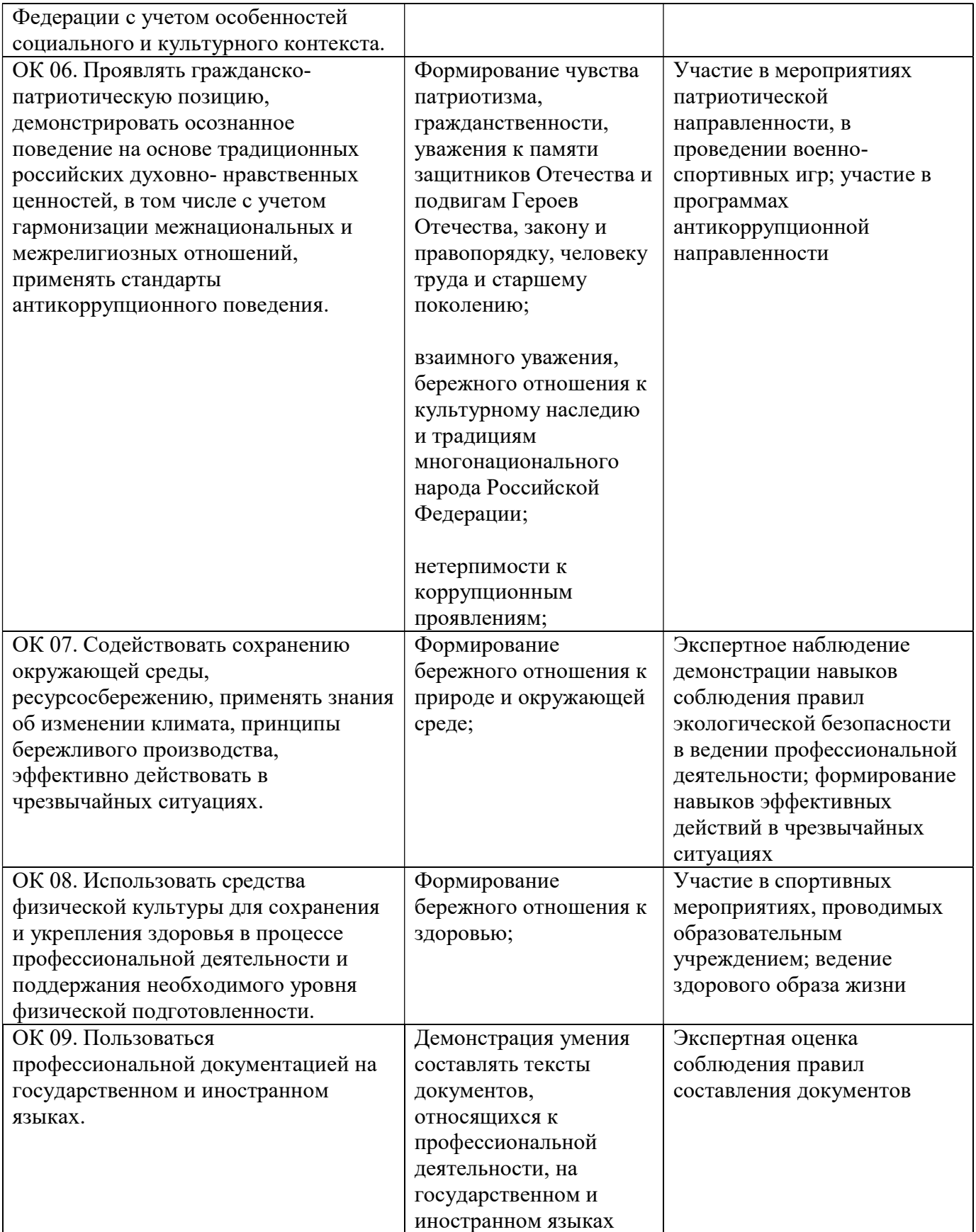